# **100% Money Back**

**Vendor:**IBM

**Exam Code:**COG-645

**Exam Name:**IBM Cognos 10 BI Multidimensional Author

**Version:**Demo

#### **QUESTION 1**

A report author creates a report with a drill-through definition. In the target report the parameter expression is " ->?P?". What type of data must be passed to the parameter?

- A. A member from the level
- B. Any member from the hierarchy
- C. A value
- D. A business key from the level

Correct Answer: A

#### **QUESTION 2**

A report author can use a slicer to do what?

- A. Make the report database smaller and efficient
- B. Provide context to intersection values
- C. Reduce the number of members on the edge of the crosstab.
- D. Generate a zero suppression filter in the rows

Correct Answer: B

#### **QUESTION 3**

To create a report from the data source shown, what entities will the report author use?

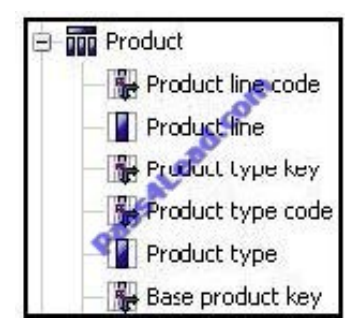

- A. Members
- B. Values
- C. Attributes
- D. MUNs

#### Correct Answer: B

#### **QUESTION 4**

A report author creates the following nested report using 2 adjacent levels of the same hierachy. Users should be able to drill down on the inner nesting with the outer nesting remaining unchanged.

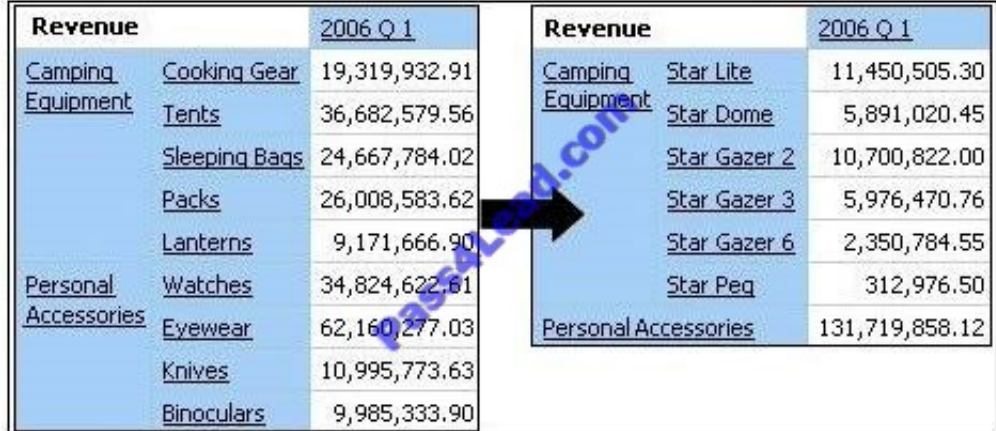

What advanced drilling behavior should the report author use to achieve this?

- A. Replace Expression
- B. Depth Based Expression
- C. Preserve
- D. Replace Item

Correct Answer: C

#### **QUESTION 5**

The sales manager requires a crosstab report to display the top 3 sales people for the month. Considering that an OLAP data source is used, what will the report author use when creating this report?

- A. A set expression
- B. An axis title
- C. A percent of base calculation
- D. The hierarchize function

Correct Answer: A

**QUESTION 6**

The following expression is used to focus OLAP data in the rows of a report: filter([sales\_and\_marketing].[Order method].[Order method].[Order method type], [Revenue]>150000000).

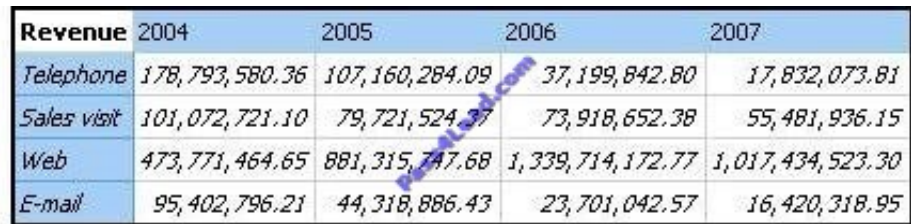

Which of the following statements describes the purpose of the expression?

- A. To return the set of members whose revenue is less than 150000000 for any year.
- B. To return the set of members whose revenue is greater than 150000000 for the sum of the opposite edge.
- C. To filter the cell values by subtracting 150000000 from the revenue for each year and order method type.
- D. To filter the years to show those having revenues greater than 150000000 by order method type.

#### Correct Answer: B

#### **QUESTION 7**

A report author creates an expression using the closingPeriod function to return the latest month found in the data source, and names the expression "Current Month". What can the report author do with "Current Month"?

- A. Use it to replace the lastPeriods(1,[Month]) expression currently in the report.
- B. Add it to an expression to find the current member for the Month level.
- C. Use it to determine the current quarter: parent([Current Month]).
- D. Use it as a report expression to display the current month in the page header of the report.

Correct Answer: C

#### **QUESTION 8**

The "Sales" and "Inventory" data stores each have "Products" and "Time" dimensions. For drill-through between the data stores on the "Products" and "Time" dimensions to work, which items in the structures must be identical in the data stores?

- A. Hierarchy names, member values
- B. Level order, level names
- C. Hierarchy names, snowflake schema
- D. Role value, internal keys

Correct Answer: B

#### **QUESTION 9**

The report author wants to create a report to compare the sales of product types for special sales promotions in 2005 and 2006, but the report will exclude regular sales. Which style of authoring and which function will the report author use to create this report from a cube data source?

- A. Relational authoring style, except function
- B. Dimensional authoring style, filter function
- C. Dimensional authoring style, except function
- D. Relational authoring style, filter function

Correct Answer: C

#### **QUESTION 10**

A report author has created a crosstab report from the data source shown. The Retailer name level has been dragged to the rows and default drilling up and down has been activated.

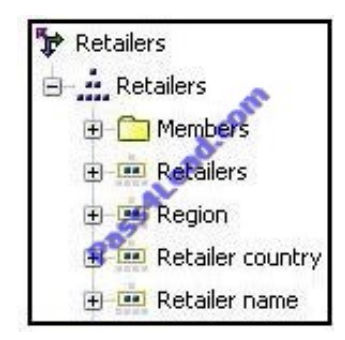

What will be displayed in the report if the consumer drills up on one of the members of Retailer name?

- A. The parent member of the member drilled on.
- B. The ancestors of the member drilled on from the whole Retailers hierarchy.
- C. The members from the Region level.
- D. The members from the Retailer country level.

Correct Answer: D

#### **QUESTION 11**

To display all individual campaigns in a crosstab report, a report author could use the expression set([TrailChef Campaign],[EverGlow Campaign],[Course Pro Campaign]). Instead, the report author decides to use the parent member of the campaigns in the set expression "children([All Campaigns])". Which statement is true about the method that was

#### used?

- A. In the future, when a campaign is deleted or new ones are added, the report author must modify the expression.
- B. In the future, when a campaign is deleted or new ones are added, the unmodified expression will be valid.
- C. The report author should not have used the method chosen, as the first method is best in this situation.
- D. To be accurate, the report author should avoid using a set expression.

Correct Answer: B

#### **QUESTION 12**

Based on the diagram,

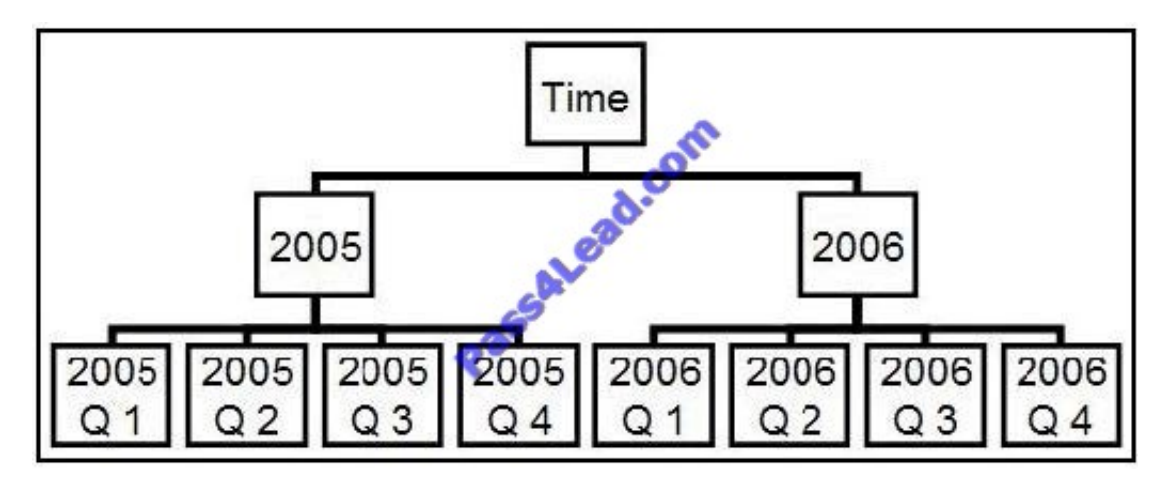

if the expression firstSibling([2006 Q 1]) is used in the report, what item will be returned?

A. 2005 Q 1

B. 2006 Q 4

- C. 2006 Q 1
- D. Nothing, because the return value equals the parameter

Correct Answer: C

To Read the Whole Q&As, please purchase the Complete Version from Our website.

## **Try our product !**

100% Guaranteed Success

100% Money Back Guarantee

365 Days Free Update

Instant Download After Purchase

24x7 Customer Support

Average 99.9% Success Rate

More than 800,000 Satisfied Customers Worldwide

Multi-Platform capabilities - Windows, Mac, Android, iPhone, iPod, iPad, Kindle

### **Need Help**

Please provide as much detail as possible so we can best assist you. To update a previously submitted ticket:

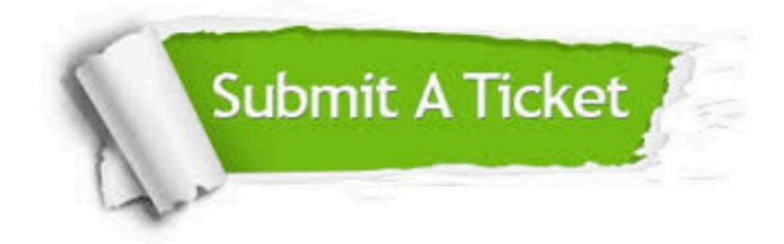

**One Year Free Update** 

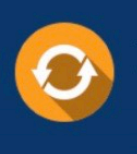

Free update is available within One Year after your purchase. After One Year, you will get 50% discounts for updating. And we are proud to boast a 24/7 efficient Customer Support system via Email.

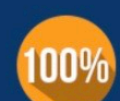

#### **Money Back Guarantee**

To ensure that you are spending on quality products, we provide 100% money back guarantee for 30 days from the date of purchase

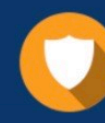

**Security & Privacy** 

We respect customer privacy. We use McAfee's security service to provide you with utmost security for your personal information & peace of mind.

Any charges made through this site will appear as Global Simulators Limited. All trademarks are the property of their respective owners.